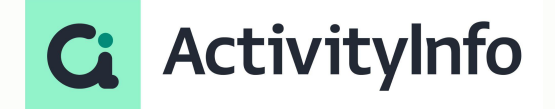

## Data protection in practice - Best practices for designing Roles in ActivityInfo

**Starting shortly, Please wait!**

#### **Presented by the ActivityInfo Team**

- $\bigcirc$  Track activities, outcomes Beneficiary management Surveys
- Work offline/online

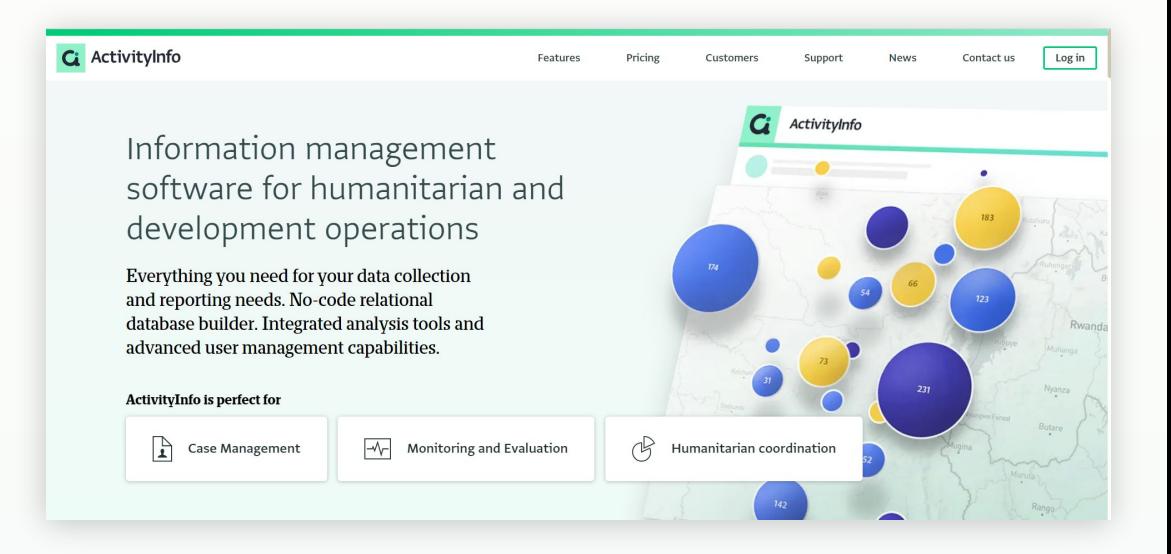

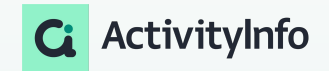

#### **Meet your instructors**

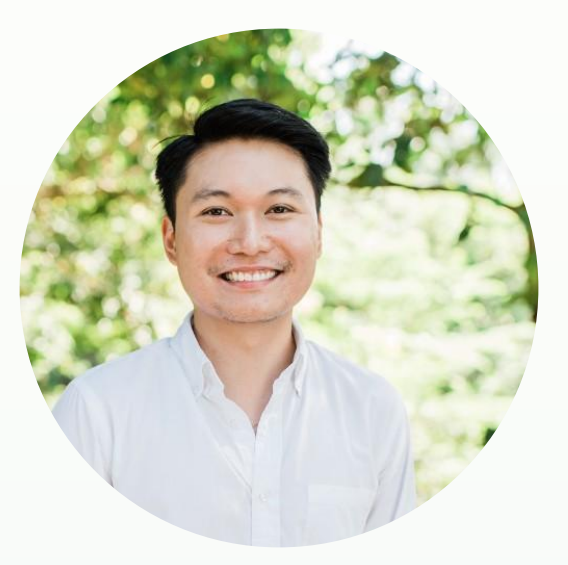

#### **Jeric Kison**

Customer Success Director BeDataDriven

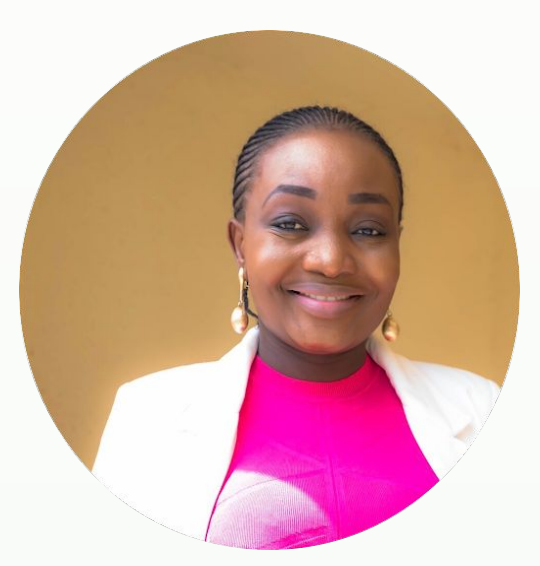

#### **Victoria Manya**

Customer Education Specialist BeDataDriven

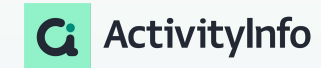

## **Data Security Webinar Series**

Cybersecurity Awareness Month

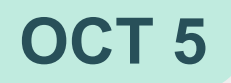

#### **SESSION 1**

Top 5 data security risks for M&E professionals and what you can do about them

**OCT 5 OCT 12** 

#### **SESSION 2**

Data protection in practice - Best practices for designing Roles in ActivityInfo

#### **OCT 19**

#### **SESSION 3**

Office Hours - Designing Roles in ActivityInfo

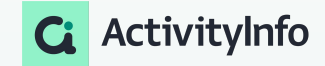

# **Outline**

Data security principles

Understanding roles in ActivityInfo

How to create roles in ActivityInfo

Best practices for designing roles

Q&A

#### **Poll**

What challenges have you faced when managing Roles and Permissions in your organization's database?

- **Complexity**: Dealing with intricate permission setups.
- **Role Overload**: Managing too many roles and tailoring roles to specific needs.
- **Security Balance**: Balancing data protection and access.
- **Onboarding Time**: Time-consuming user setup and Clarifying roles with users.
- **Testing Burden**: Rigorous testing before implementation.
- **Audit Tracking**: Keeping records of changes.
- Resolving **overlapping** permissions.
- **Scalability** Challenges: Adapting to expansion.
- **Documentation gaps**: Keeping role documentation current and Lack of user training.

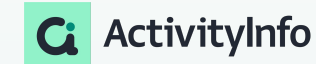

# Data security principles

#### **What is data security?**

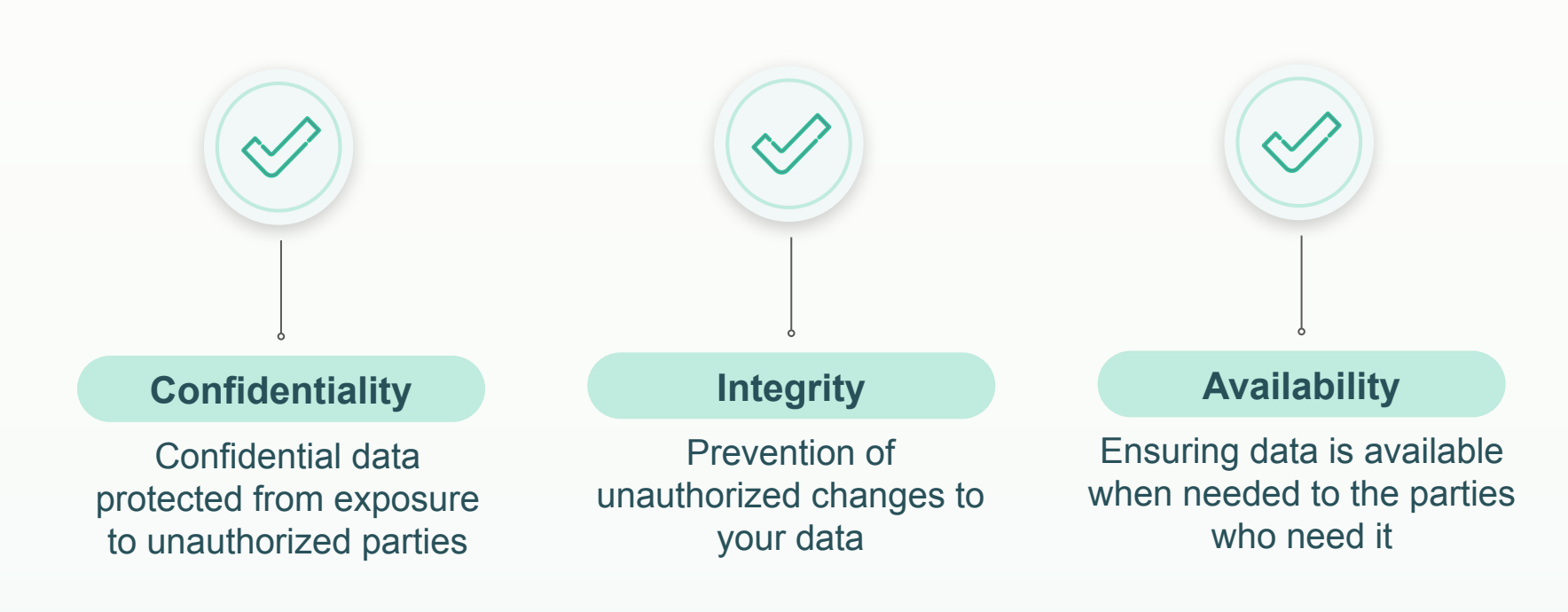

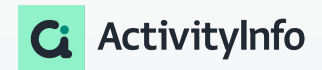

#### **Principle of least privilege**

*"a security architecture should be designed so that each entity is granted the minimum system resources and authorizations that the entity needs to perform its function"*

- US Committee on National Security Systems

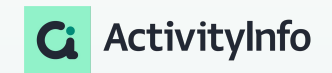

## **What role does the M&E professional play in data security?**

- **> Planning M&E systems**
- **> Planning data collection**
- Sharing data with internal and external stakeholders
- **> Communicating results**

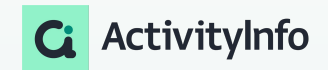

Determining User Permissions and Actions

- Roles determine user permissions and actions within your database
- Create Roles to control data access and user actions

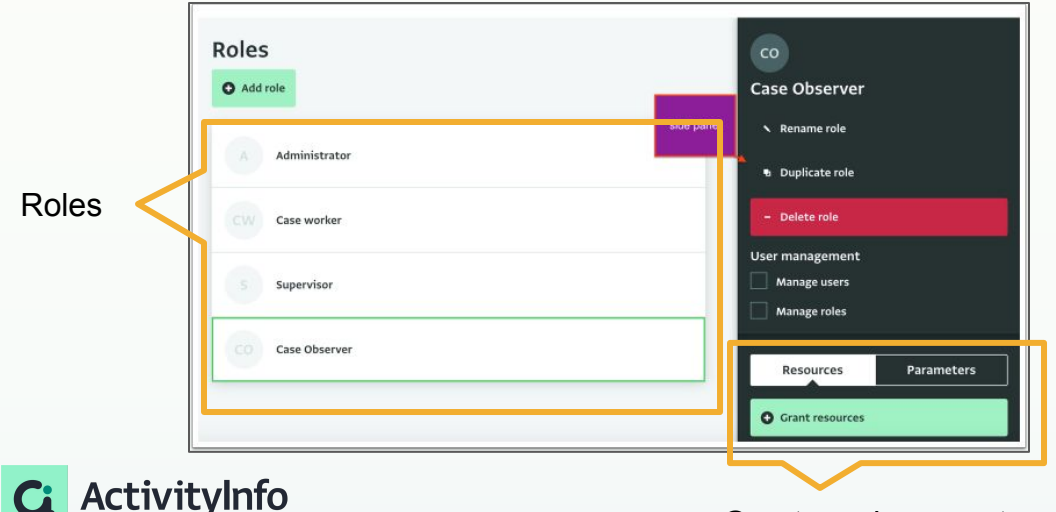

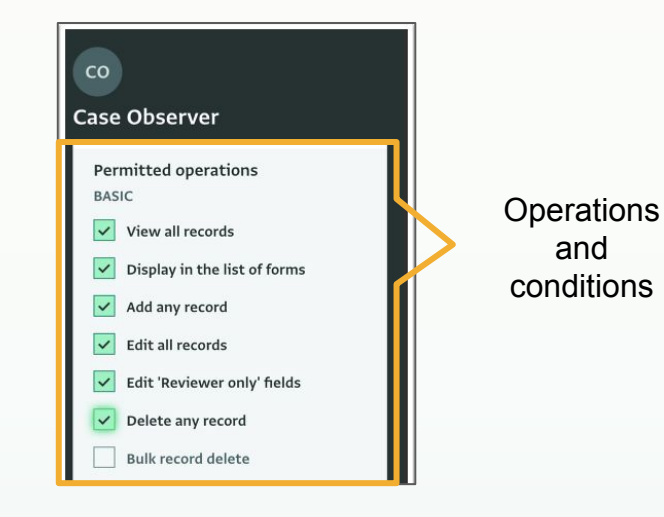

Grants and parameters

Roles=Combinations of

Grants and Parameters.

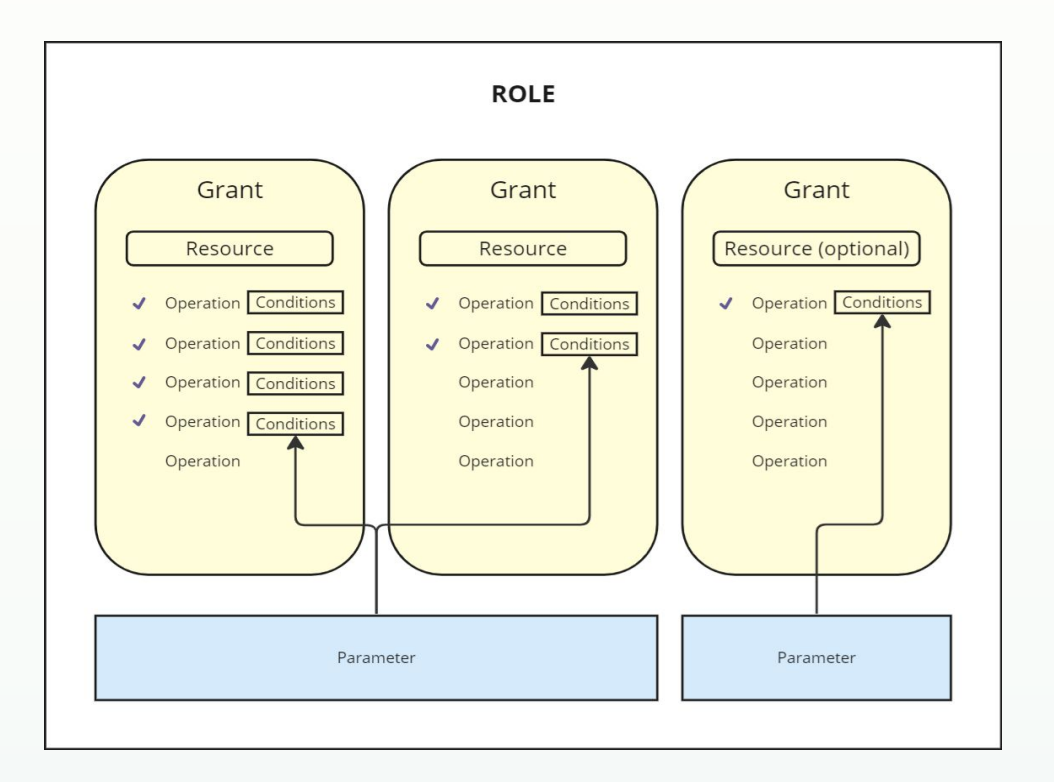

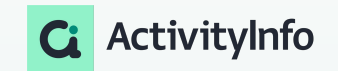

Key Concepts

- Resources: Forms, Folders, Reports, and Databases.
- Operations: Actions performed on resources and users.
- Grants: Identify resource-specific operations.
	- Grants are inherited and can be overridden.
- Optional Grants: Enable flexibility in permission assignment.
- Conditions: Define rules for user operations.
- Parameters: Assign attributes to users for conditions.
- Roles: Combinations of Grants and Parameters.

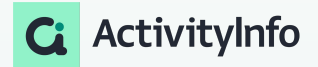

Key Concepts

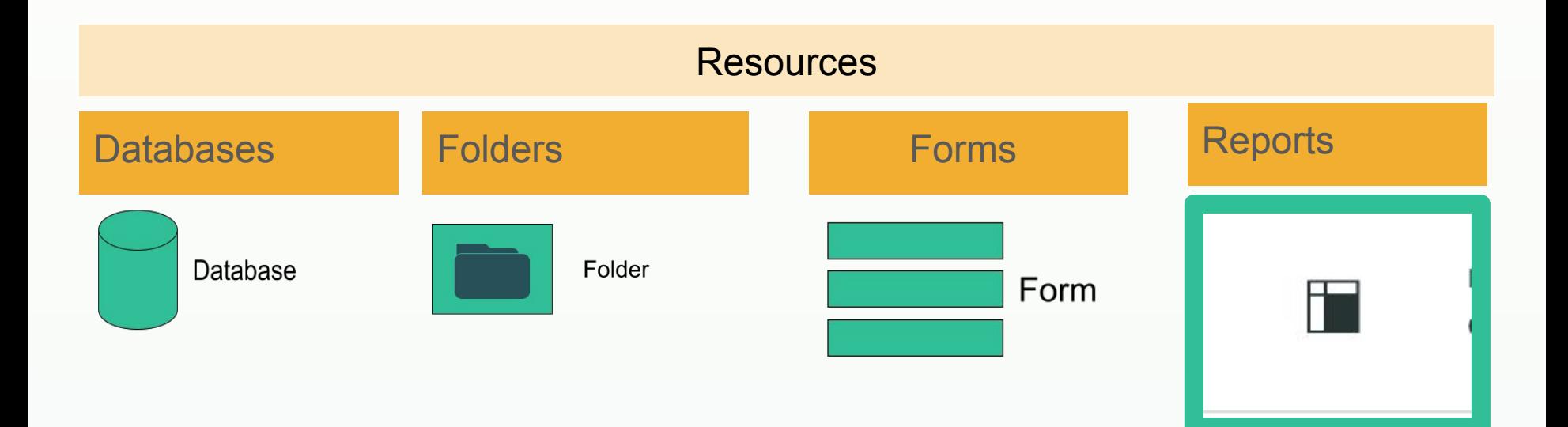

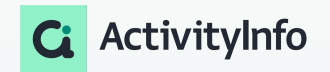

Key Concepts

#### Operations =Actions performed on resources and users

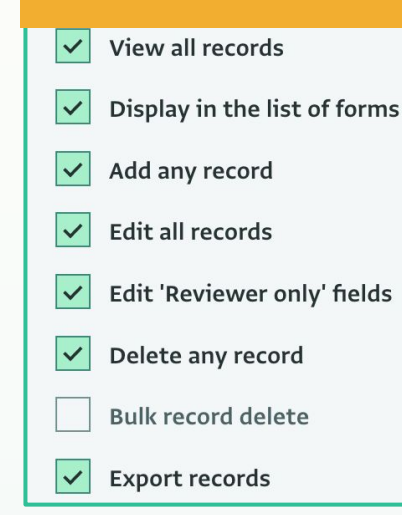

ActivityInfo

**Manage translations**  $\checkmark$ 

Manage record locks  $\checkmark$ 

**Manage collection links** 

**Audit user actions**  $\checkmark$ 

#### **Design**

Add forms, folders and reports

Edit forms, folders and reports

Delete forms, folders and reports

#### Edit permissions Management Sharing/ publishing

Publish reports

Key Concepts

Grants: Identify resource-specific operations.

- A Grant identifies the specific resource on which the operations a user is allowed to perform are applied.
- Grants can be applied to any type of resource.
- Grants are inherited and can be overridden.
- Grants are inherited by all contained resources.
- A grant that is applied to a folder applies the settings to all the forms/folders within that folder, while a grant that is applied to an entire database applies the settings to all the resources within that database.
- Inherited grants can also be "overridden" on a contained resource by applying a new grant on that resource, if desired.

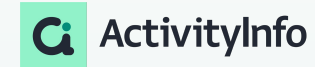

Cards Analogy

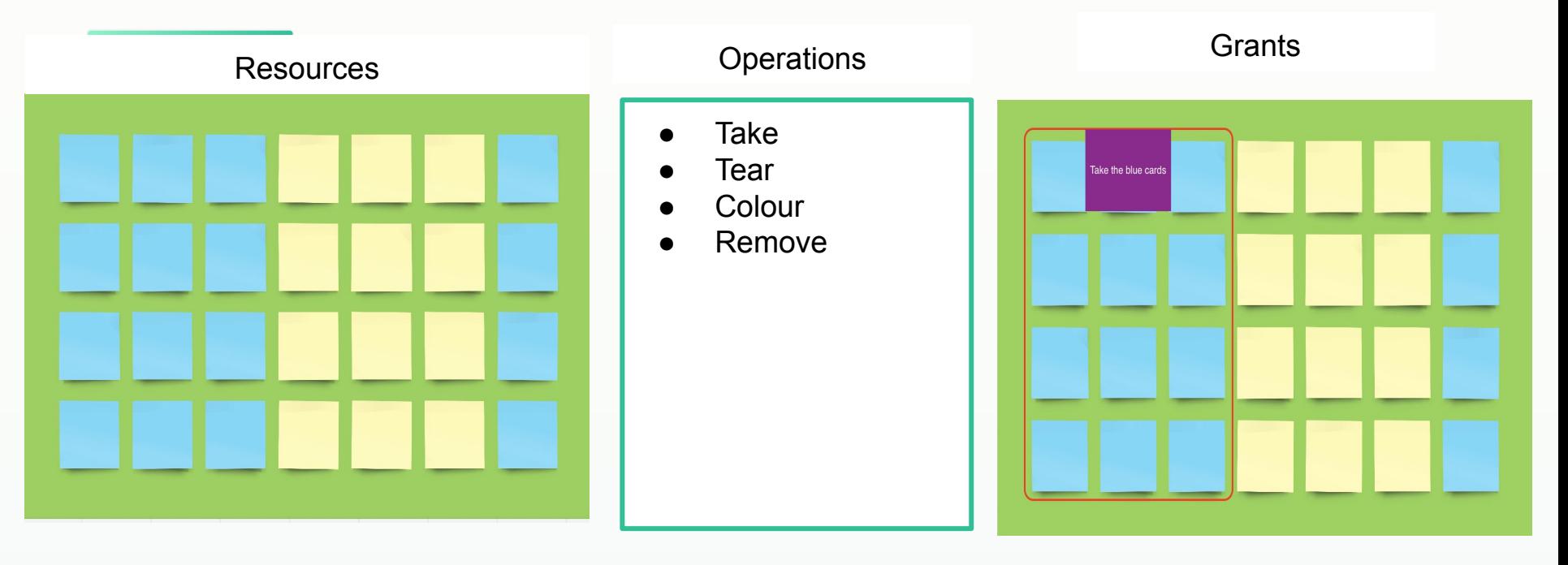

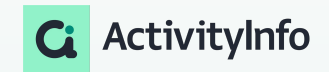

Key Concepts

Grants, operations and reference forms.

To ensure that the visibility of reference forms is restricted, you must go to your database design, select the reference form and untick the box below in your list of operations

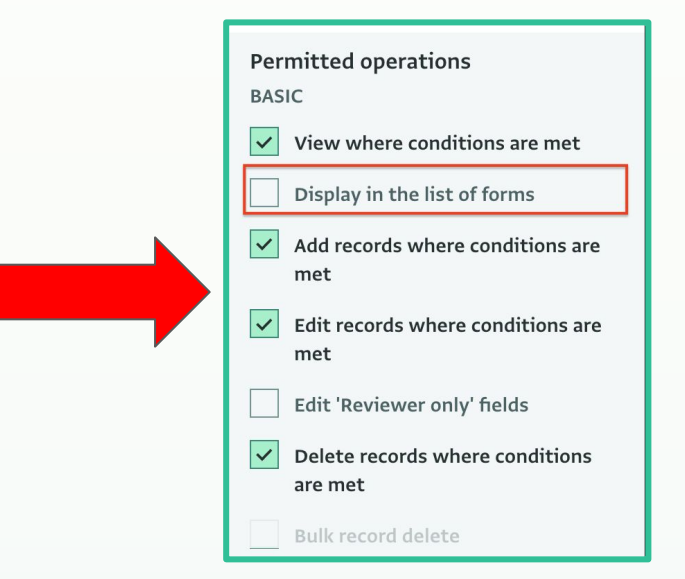

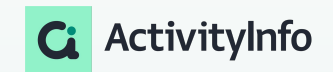

Key Concepts

Resources, Grants, and operations tied together:

- Here is a form= identifying the resource
- Project supervisors can edit, view, and delete in forms=identifying operations (actions)that project supervisors can do
- Project supervisors can edit, view and delete records in the WASH cluster or in the entire database=Grants

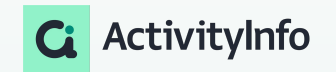

Key Concepts-Inheriting grants

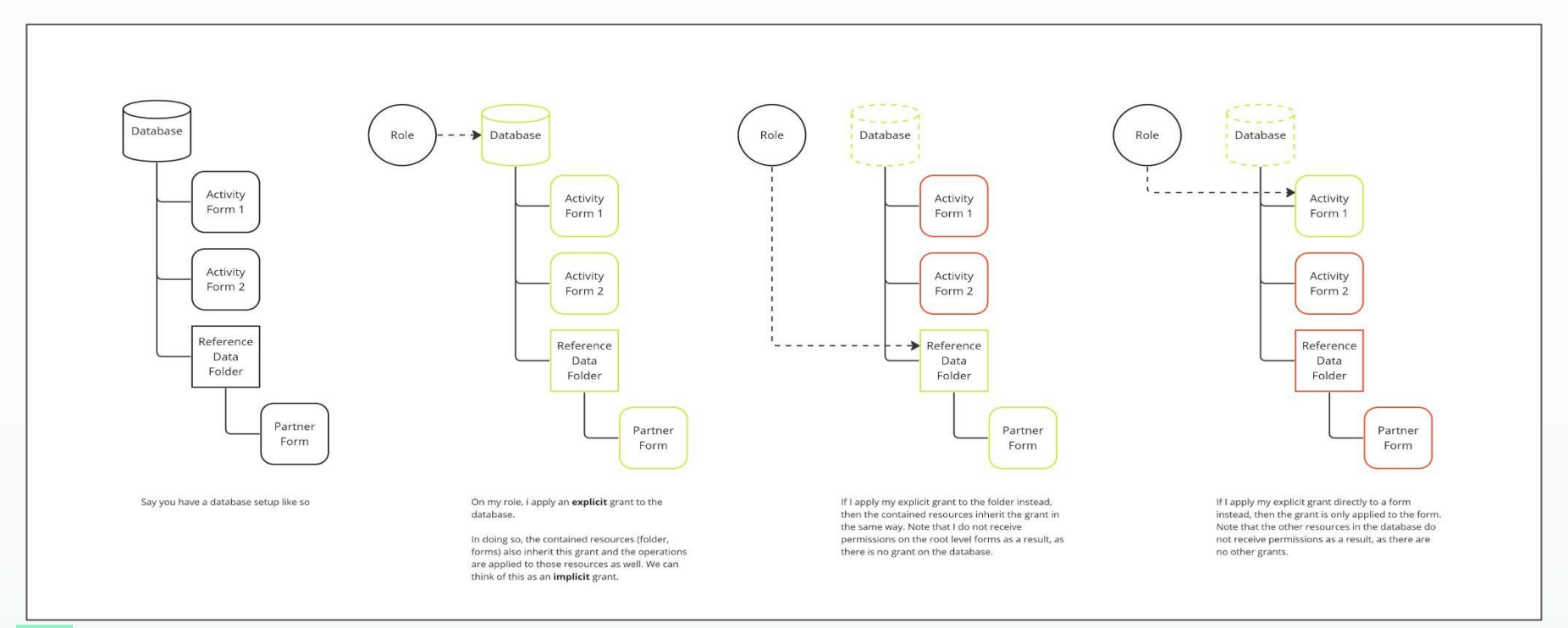

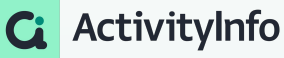

Key Concepts-Overriding grants

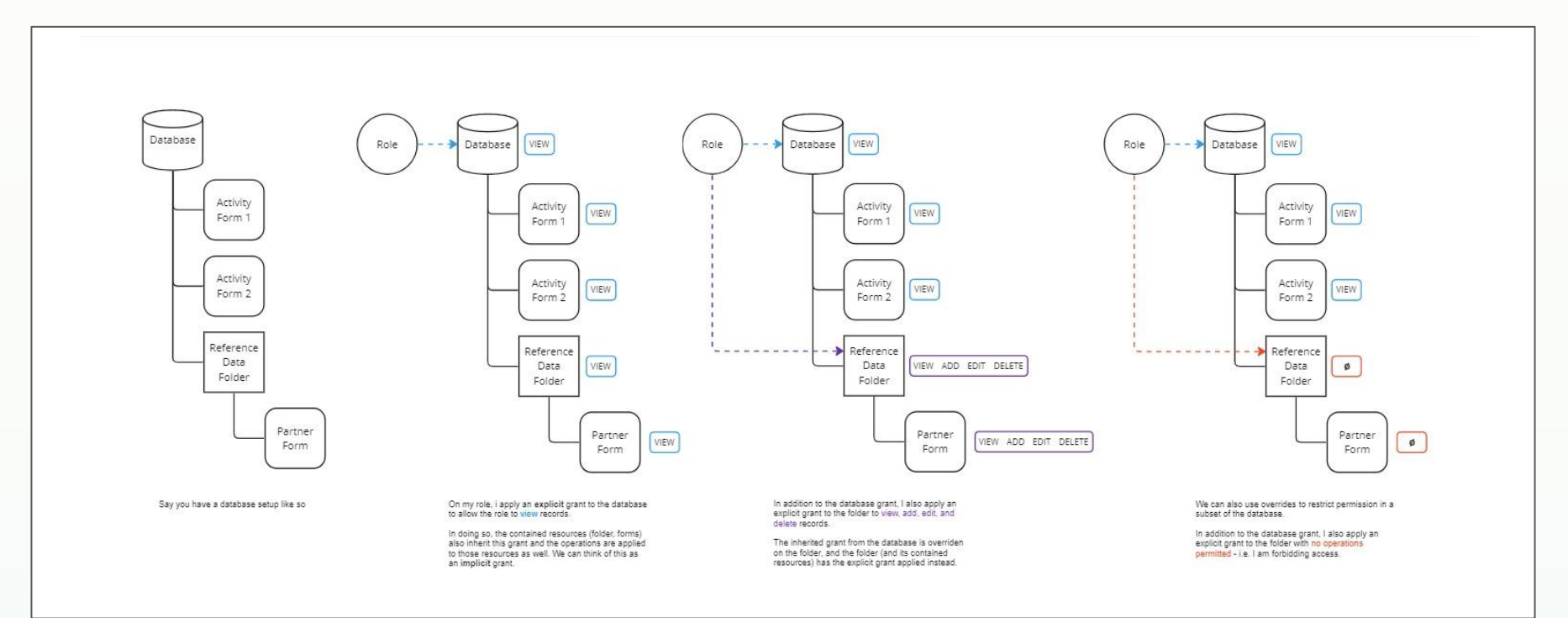

ActivityInfo

Key Concepts

- Optional Grants: Enable flexibility in permission assignment.
	- A grant can be set as optional, which means that you can choose whether to enable the grant for each user that you invite to your database.

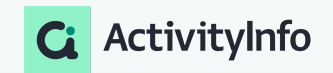

Key Concepts:Conditions

- Conditions enable you to define rules that determine which records a user can perform operations on.
- Rules are always expressed as a formula that evaluates to TRUE or FALSE.
- The rule builder helps you write the most common kinds of formulas including:

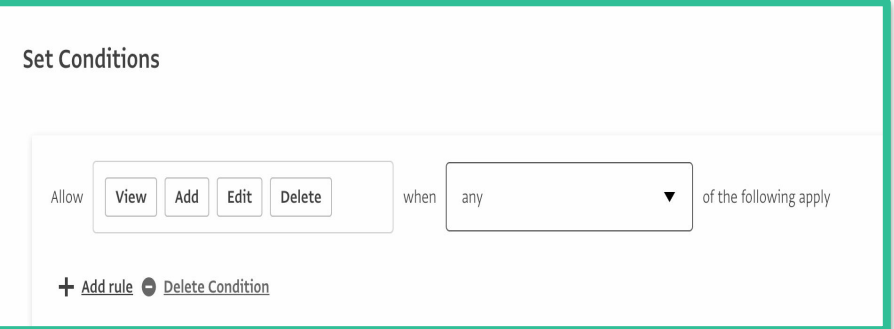

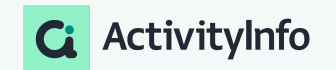

Key Concepts

• The rule builder helps you write the most common kinds of formulas including:

- determining whether a record is related to a **parameter**
- determining whether a specific field matches a **specified value** or set of values
- determining whether a record is assigned to the **user**

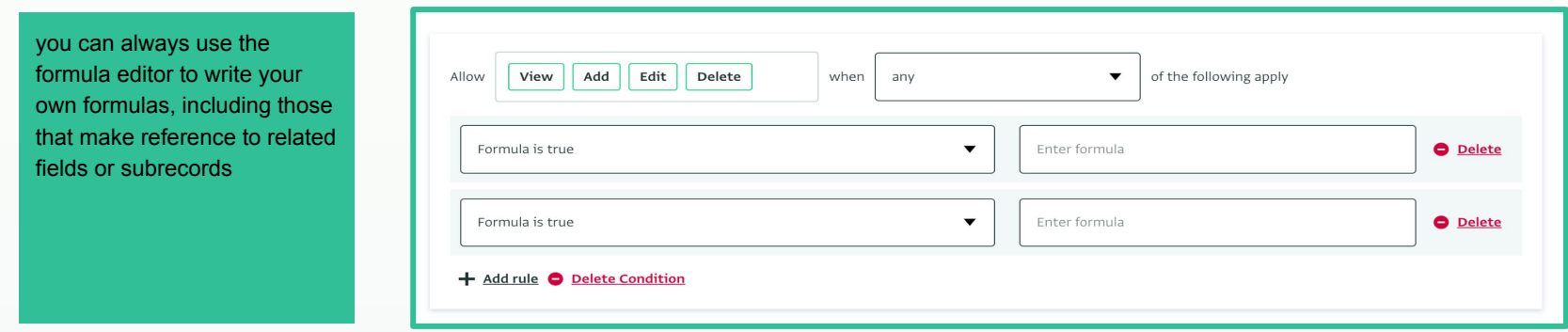

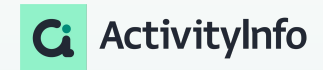

#### Key Concepts-Parameters

● Parameters are attributes that are assigned to a user which can be used in conditions to control the record-level operations they are allowed to perform.

• Parameters are linked to a reference form, such as "Regions", which provides the possible values that can be assigned to a user.

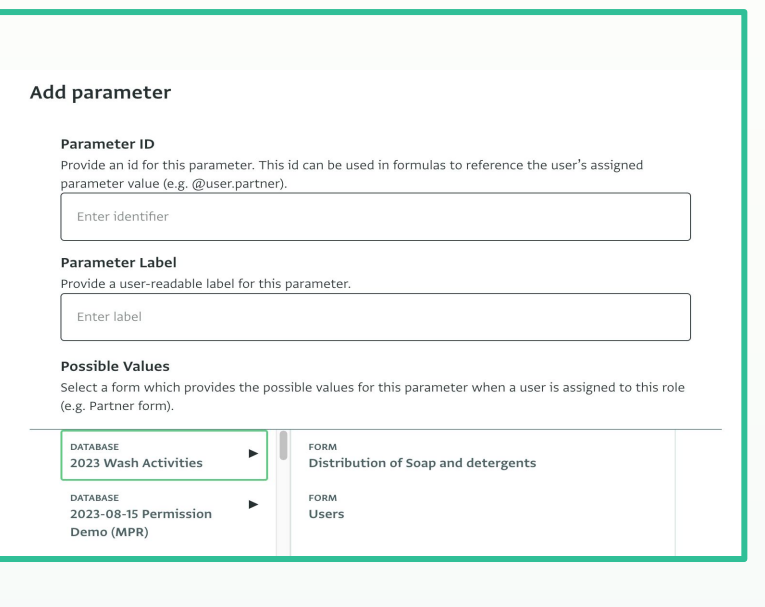

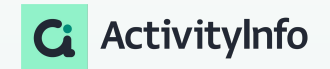

Steps involved in adding a Role

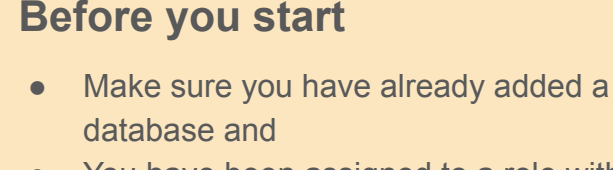

- You have been assigned to a role with the "Manage roles" and "Manage users" operation permitted.
- If not, for practice purposes, you can use the training and monitoring template to add a new database.
- 1. Add the role
- 2. Add resources to the role
- 3. Grant a resource
- 4. Assign operations
- 5. Save and invite a user

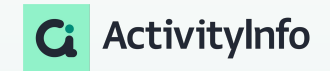

Example 1: Limiting access to records based on a Parameter

- Scenario: Program staff serving beneficiaries by region.
	- Ensure staff can only access records in their assigned region.
- Create a Role for "Programme Officer" with parameters and conditions.
	- Create a single role
	- create a parameter
	- Assign Grants
- Benefits of parameters in this scenario

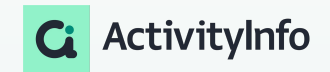

Example: Limiting access to records based on assigned user

#### • Scenario: Case management

- Case records contain highly sensitive personal information
- Each case assigned to a single case worker
- Each case worker has a supervisor for oversight

#### • Role requirements

- Case workers to access only records of the cases they are assigned to
- Supervisors can access their own cases as well as those that belong to their case workers
- Case workers should be able to view reference records in data entry but not be able to edit them

#### • Role configuration

- Add **condition** based on user assignment
- Add **parameter** for Supervisor assignment
- **Grant** to Reference folder with *View records* permission only

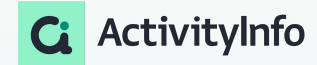

#### Design roles with **narrow** user permissions

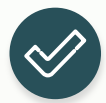

Employ the Principle of Least Privilege as a rule

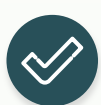

To maintain integrity: consider whether users really the need the ability to **Edit** or **Delete**

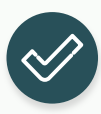

To protect sensitive data: be careful with **Export**  and **Publish** permissions

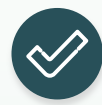

**ActivityInfo** 

Grant **User Management** operations selectively

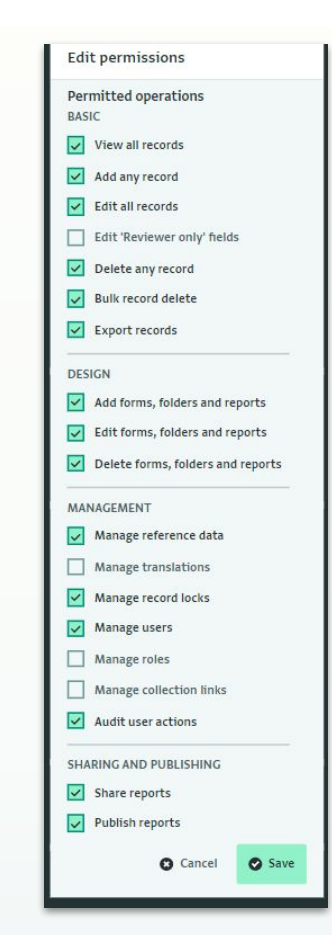

Design roles with the **broad** context in mind

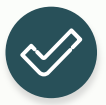

**Understand** roles and responsibilities within your organization

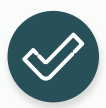

**Educate** end users on data security

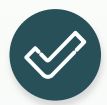

Regularly **review** and **update** roles when the context changes

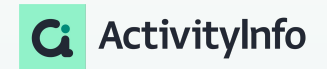

#### **How many roles do I need?**

*You will likely need to create fewer roles than you think.*

- Design roles according to the **tasks** that a group of users needs to do, then
	- use **optional grants** to enable access to different resources while maintaining a common set of universal permissions
	- use **parameters** to differentiate which records a user can work with

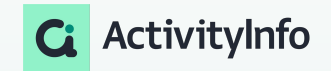

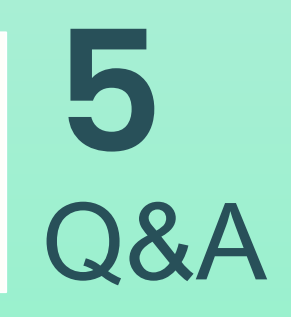

#### **Up next**

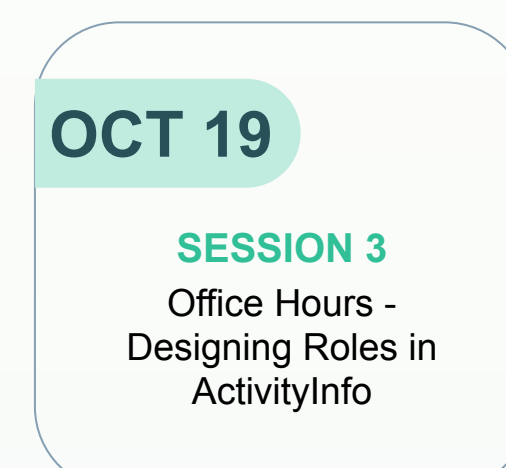

#### **What we'll do:**

● Discuss questions and best practices for designing roles in the ActivityInfo based on real examples and your own use cases.

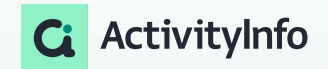